# **Chapter 2 First order differential equation**

 $\mathcal{L}_\text{max}$  , and the contribution of the contribution of the contribution of the contribution of the contribution of the contribution of the contribution of the contribution of the contribution of the contribution of t

 $\mathcal{L}_\text{max} = \mathcal{L}_\text{max} = \mathcal{$ 

# **2.1. Linear equations**

### **2.1.1 Method of solution**

We consider a first-order differential equation given by

$$
y'+p(x)y=q(x)
$$

First solve the problem:  $y_1' + p(x)y_1 = 0$ 

$$
y_1(x) = C \exp[-\int_0^x p(s)ds]
$$

((**Note**)) Separation variable method

$$
y_1' + p(x)y_1 = 0
$$
.

or

$$
\frac{dy_1}{dx} + p(x)y_1 = 0, \qquad \frac{dy_1}{y_1} = -p(x)dx
$$

Then we have

$$
\int \frac{dy_1}{y_1} = -\int p(x)dx = -\int p(s)ds,
$$

or

$$
\ln(y_1) = -\int_1^x p(s)ds + const , \qquad y_1(x) = C_1 \exp[-\int_1^x p(s)ds ].
$$

 $\mathcal{L}_\text{max}$  , and the contribution of the contribution of the contribution of the contribution of the contribution of the contribution of the contribution of the contribution of the contribution of the contribution of t

We assume that  $C \to C(x)$ 

$$
y(x) = C(x) \exp(-\int_{0}^{x} p(s) ds)
$$

$$
y' = -p(x)C(x) \exp(-\int_{-\infty}^{x} p(s)ds) + C'(x) \exp(-\int_{-\infty}^{x} p(s)ds)
$$

$$
= -p(x)y + C'(x) \exp(-\int_{-\infty}^{x} p(s)ds)
$$

or

$$
C'(x)\exp(-\int\limits_0^x p(s)ds) = q(x)
$$

or

$$
C'(x) = \frac{dC(x)}{dx} = q(x) \exp(\int_a^x p(s)ds)
$$

Then we have

$$
C(x) = \int\limits^{x} dt q(t) e^{\int\limits^{t} p(s) ds}.
$$

Final result is

$$
y(x) = C(x) \exp(-\int_{0}^{x} p(s) ds).
$$

#### **2.1.2 Example**

Solve  $xy = 4x$ *dx*  $\frac{dy}{dx}$  + 2xy = 4x.

# ((**Solution**))

The integrating factor  $C(x)$  is obtained as follows.

$$
\frac{dy}{dx} + 2xy = 0
$$

or

$$
\int \frac{1}{y} dy = -\int 2x dx
$$
 (separation variable).

Then we have

$$
y(x) = C \exp(-x^2) \rightarrow C(x) \exp(-x^2)
$$

with

$$
C'(x) = \frac{dC(x)}{dx} = 4x \exp(x^2)
$$

Then we have

$$
C(x) = \int 4x \exp(x^2) dx = 2 \exp(x^2) + c.
$$

The solution is given by

$$
y(x) = 2 + c \exp(-x^2).
$$

((**Mathematica**))

$$
\begin{aligned} \text{D} & \text{Solve} \left[ \mathbf{y} \cdot \left[ \mathbf{x} \right] \; + \; 2 \times \mathbf{y} \left[ \mathbf{x} \right] \; = \; 4 \times, \; \mathbf{y} \left[ \mathbf{x} \right], \; \mathbf{x} \right] \\ & \left\{ \left\{ \mathbf{y} \left[ \mathbf{x} \right] \; \rightarrow \; 2 + \mathrm{e}^{-\mathbf{x}^2} \; \mathrm{C} \left[ 1 \right] \right\} \right\} \end{aligned}
$$

## **2.2 Solution of the differential equation by Mathematica**

We use the Mathematica to solve a differential equation. We use the following command.

#### DSolve[eqn,*y*,x]

find a formal solution for the ordinary differential equations eqn for the function *y* with the independent variable *x*

 $\mathcal{L}_\text{max} = \mathcal{L}_\text{max} = \mathcal{$ 

1. Write down the differential equation such as

 $eq1 = y'[x] + xy[x] == Exp[-x]$ 

With initial condition  $y[0]=1$ .

2. Using DSolve, we solve the differential equation

*eq*2 = *DSolve*[{*eq*1, *y*[0] = 1}, *y*[*x*], *x*]

3. Using the conventional technique (this is a very convenient technique)

# $y[x] = y[x]/.eq2[[1]]$

You can get the solution of *y*(*x*).

4. Next we make a plot of *y*[*x*] as a function of *x*. For example,

 $Background \rightarrow LightGray, AxesLabel \rightarrow \{ "x", "y" \}$  $Plot[Evaluate[y[x]], \{x, 0, 10\}, PlotStrile \rightarrow \{Hue[0], Thickness[0.01]\},$ 

5. We can make a plot of the phase space given by  $\{y[x], y'[x]\}$ . For example,

*ParametricPlot*[*Evaluate*[{*y*[*x*], *y*'[*x*]}], {*x*,0,10}]

#### $\mathcal{L}_\text{max}$  , and the contribution of the contribution of the contribution of the contribution of the contribution of the contribution of the contribution of the contribution of the contribution of the contribution of t **2.3. Numerical solution by Mathematica**

We use the Mathematica to solve a complicated differential equation numerically. We use the following commands.

### $NDSolve[eqns, y, {x, x_{min}, x_{max}}]$

finds a numerical solution to the ordinary differential equations eqns for the function *y* with the independent variable  $x$  in the range  $x_{min}$  and  $x_{max}$ 

1. Write down the differential equation such as

 $eq1 = y'[x] + xy[x] = Exp[-x]$ 

2. Using NDSolve we solve the differential equation with the boundary condition (in this case,  $y[0]=1$ ) for  $0 \le x \le x_0$  (=10).

 $eq2 = NDSolve[\{eq1, y[0] == 1\}, y[x], \{x, 0, 10\}]$ 

3. Using the conventional technique (this technique is very convenient. You must memorize).

 $y[x] = y[x]/.eq2[[1]]$ 

You can get the solution of  $y(x)$  for  $0 \le x \le x_0$  (=10).

4. Next we make a plot of  $y[x]$  as a function of x for  $0 \le x \le 10$ . The command Evaluate is very important for the process of changing the parameters into numerical values

 $Background \rightarrow LightGray, AxesLabel \rightarrow \{ "x", "y" \}]$  $Plot[Evaluate[y[x]], \{x, 0, 10\}, PlotStrile \rightarrow \{Hue[0], Thichness[0.01]\},$ 

 $\mathcal{L}_\text{max}$  , and the contribution of the contribution of the contribution of the contribution of the contribution of the contribution of the contribution of the contribution of the contribution of the contribution of t

5. We can make a plot of the phase space given by  $\{y[x], y'[x]\}$ .

*ParametricPlot*[*Evaluate*[ $\{y[x], y'[x]\}$ ], $\{x, 0, 10\}$ ]

# **2.4. Exact differential equation**

#### **2.4.1 Definition**

Here we consider the exact differential equation,

$$
d\phi = A(x, y)dx + B(x, y)dy = \frac{\partial \phi}{\partial x}dx + \frac{\partial \phi}{\partial y}dy = 0,
$$

with

$$
A(x, y) = \frac{\partial \phi(x, y)}{\partial x}, \qquad B(x, y) = \frac{\partial \phi(x, y)}{\partial y}.
$$

The condition for the exact differential equation is

$$
\frac{\partial A(x, y)}{\partial y} = \frac{\partial^2 \phi(x, y)}{\partial y \partial x} = \frac{\partial^2 \phi(x, y)}{\partial x \partial y} = \frac{\partial B(x, y)}{\partial x}.
$$

Then we have the solution of the exact differential equation;

 $\phi$  = constant.

**2.4.2 Example**  Solve

$$
x\frac{dy}{dx} + (3x + y) = 0
$$
, or  $(3x + y)dx + xdy = 0$ 

with

$$
A(x, y) = 3x + y
$$
,  $B(x, y) = x$ .

((**Solution**)) Since

$$
\frac{\partial A(x, y)}{\partial y} = \frac{\partial B(x, y)}{\partial x} = 1,
$$

this differential equation is an exact equation.

$$
\phi = \int (3x + y)dx = \frac{3}{2}x^2 + yx + F(y) = c_1.
$$

Since  $B(x, y) = \frac{dy}{x} = x$  $B(x, y) = \frac{\partial \phi}{\partial y} = x$ ,  $F'(y) = 0$  or  $F(y) = c_2$ . Then we have a final solution

$$
\frac{3}{2}x^2 + yx = c_1 - c_2 = c
$$

((**Mathematica**))

DSolve 
$$
[xy'[x] + 3x + y[x] = 0, y[x], x]
$$

$$
\left\{ \left\{ y[x] \rightarrow -\frac{3x}{2} + \frac{C[1]}{x} \right\} \right\}
$$

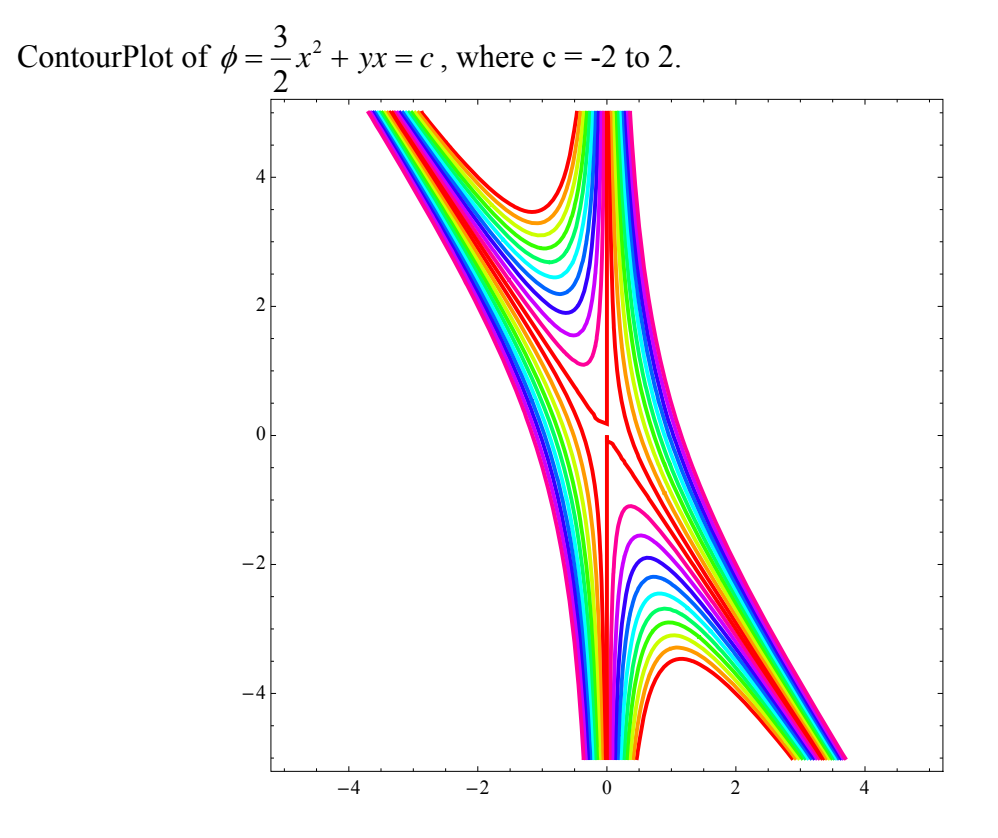

### **2.5. Inexact differential equation**

### **2.5.1 Definition**

We now consider a differential equation,

$$
P(x, y)dx + Q(x, y)dy = 0.
$$

If we multiply  $\alpha(x, y)$  on this equation,

$$
\alpha(x, y)P(x, y)dx + \alpha(x, y)Q(x, y)dy = 0,
$$

then this becomes exact differential equation.

$$
\frac{\partial \phi}{\partial x} = \alpha(x, y)P(x, y), \text{ and } \frac{\partial \phi}{\partial y} = \alpha(x, y)Q(x, y),
$$

or

$$
\frac{\partial^2 \phi}{\partial y \partial x} = \frac{\partial}{\partial y} \alpha(x, y) P(x, y)
$$

$$
\frac{\partial^2 \phi}{\partial x \partial y} = \frac{\partial}{\partial x} \alpha(x, y) Q(x, y)
$$

Suppose that  $\alpha(x,y)$  is a function of only *x*:  $\alpha(x,y) = \alpha(x)$  for simplicity

$$
\frac{\partial}{\partial y}\alpha(x)P(x, y) = \frac{\partial}{\partial x}\alpha(x)Q(x, y),
$$

$$
\alpha(x)\frac{\partial P(x, y)}{\partial y} = \frac{d\alpha(x)}{dx}Q(x, y) + \alpha(x)\frac{\partial Q(x, y)}{\partial x}
$$

$$
\alpha(x)[\frac{\partial P(x, y)}{\partial y} - \frac{\partial Q(x, y)}{\partial x}] = \frac{d\alpha(x)}{dx}Q(x, y)
$$

or

$$
\ln[\alpha(x)] = \int \frac{1}{Q(x, y)} \left[\frac{\partial P(x, y)}{\partial y} - \frac{\partial Q(x, y)}{\partial x}\right] dx
$$

**2.5.2 Example** Solve

$$
(4x+3y^2)dx+2xydy=0
$$

((Solution))

$$
P(x,y)=4x+3y^{2}, \t Q(x,y)=2xy
$$
  

$$
\frac{\partial P(x,y)}{\partial y}=6y, \t \frac{\partial Q(x,y)}{\partial x}=2y
$$

So the differential equation is not exact. We multiply  $\alpha(x)$  on both sides of the original equation.

$$
d\phi = \frac{\partial \phi}{\partial x} dx + \frac{\partial \phi}{\partial y} dy
$$
  
=  $\alpha(x)(4x + 3y^2)dx + 2\alpha(x)xy dy = 0$ 

The condition for the exact differential equation is

$$
\frac{\partial}{\partial y}[\alpha(x)(4x+3y^2)] = \frac{\partial}{\partial x}[2\alpha(x)xy]
$$

or

$$
6y\alpha(x) = 2\alpha'(x)xy + 2y\alpha(x)
$$

or

$$
\int \frac{1}{\alpha(x)} d\alpha(x) = \int \frac{2}{x} dx
$$
 (separation variable)

or

$$
\alpha(x)=x^2
$$

Then we have

$$
\frac{\partial \phi}{\partial x} = \alpha(x)(4x + 3y^2) \n= 4x^3 + 3x^2y^2
$$
\n
$$
\frac{\partial \phi}{\partial y} = \alpha(x)(2xy) = 2x^3y
$$

From the first equation, we get

$$
\phi(x, y) = x^4 + x^3 y^2 + F(y) = c_1
$$

From the second equation, we have

$$
2x^3y + F'(y) = 2x^3y
$$

or

$$
F'(y)=0
$$

Then we have

$$
\phi(x, y) = x^4 + x^3 y^2 = c
$$

## ((**Mathematica**))

$$
Clear["Gobal"]
$$
\n
$$
Clear[y];
$$
\n
$$
eq2 = DSolve\left[4 x + 3 y[x]^2 + 2 xy[x] y'[x] = 0, y[x], x\right]
$$
\n
$$
\left\{\left\{y[x] \rightarrow -\sqrt{-x + \frac{C[1]}{x^3}}\right\}, \left\{y[x] \rightarrow \sqrt{-x + \frac{C[1]}{x^3}}\right\}\right\}
$$
\n
$$
Y[x_1] = Y[x] / . eq2[[1]]
$$
\n
$$
- \sqrt{-x + \frac{C[1]}{x^3}}
$$
\n
$$
x^3 y[x]^2 // Expand
$$
\n
$$
-x^4 + C[1]
$$

## **2.6 RL circuit**

We consider an RL circuit (battery  $\varepsilon$ - $R$  –  $L$  are connected in series);

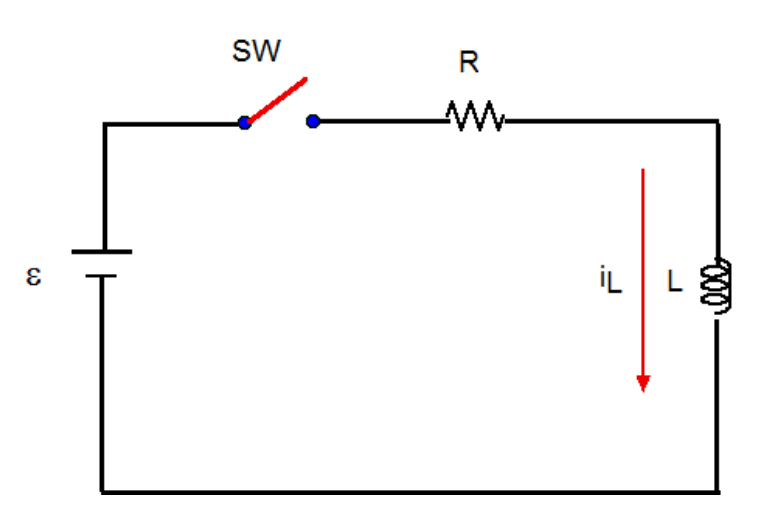

$$
L\frac{dI(t)}{dt} + RI(t) = \varepsilon
$$

for  $t > 0$ , where  $I(t = 0) = 0$  as initial condition. We note that  $I(t) = I<sub>L</sub>(t)$  is ideal variable for the RL circuit. In other words,  $I(t)$  is continuous at  $t = 0$ . The reason is as follows. The voltage across the inductance *L* is expressed by

$$
V_L(t) = L \frac{dI(t)}{dt}.
$$

Then the current flowing through the inductance is given by

$$
I(t) = \frac{1}{L} \int V_L(t^{\prime}) dt^{\prime}.
$$

This means that  $I(t)$  slowly varies with time  $t$  even if  $V<sub>L</sub>(t)$  drastically changes with time. The current I(t) flowing through the inductance is equal to zero at  $t = 0$  and continuously changes with time for *t*>0.

#### Step -1.

For *t*→∞, *I*(*t*) becomes independent of time;  $I_0 = \frac{\varepsilon}{R}$ .

#### Step-II:

The solution of

$$
L\frac{dI_1(t)}{dt} + RI_1(t) = 0,
$$

is given by

$$
I_1(t) = A \exp(-\frac{R}{L}t).
$$

Then

$$
I(t) = I_1(t) + I_0 = A \exp(-\frac{R}{L}t) + \frac{\varepsilon}{R},
$$

where *A* is determined from the initial condition ( $I(t = 0) = 0$ ),  $A = -\frac{\varepsilon}{R}$ . Therefore we get

$$
I(t) = I_0(t) + I_{\infty} = \varepsilon [1 - \exp(-\frac{R}{L}t)] = I_0[1 - \exp(-\frac{t}{\tau})],
$$

where the relaxation time  $\tau$  is *R*  $\tau = \frac{L}{R}$ .

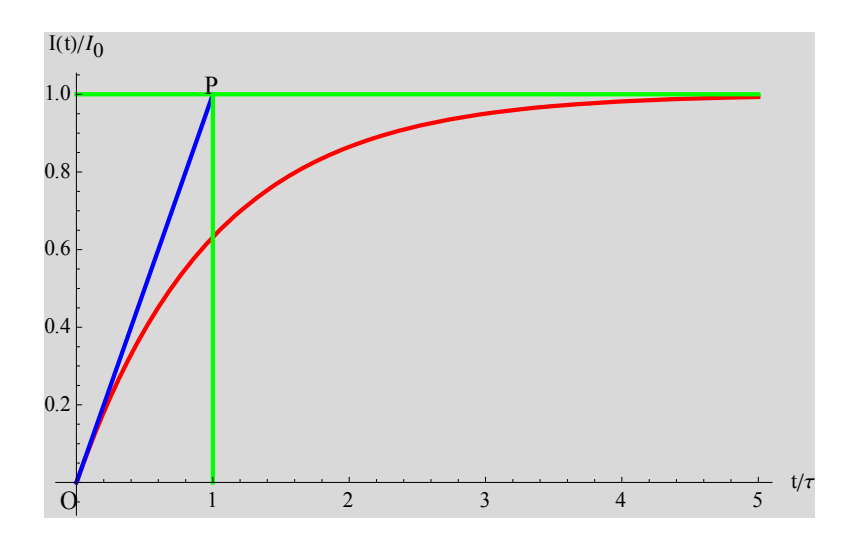

Fig. The blue line is the tangential line at  $t = 0$ . At  $t/\tau = 1$  (the point P) the tangential line reaches at  $I/I_0 = 1$ .

((**Note**)) Another solution

$$
L\frac{dI(t)}{dt} + RI(t) = \varepsilon \,. \tag{1}
$$

In the limit of  $t \rightarrow \infty$ , we have

$$
RI_{\infty} = \varepsilon \,. \tag{2}
$$

Using Eq.  $(2)$ , Eq. $(1)$  can be rewritten as

$$
L\frac{d}{dt}[I(t) - I_{\infty}] + R[I(t) - I_0] = 0.
$$

The solution of this equation is given by

$$
I(t) - I_{\infty} = A \exp(-\frac{R}{L}t)
$$

where *A* is a constant to be determined from the initial condition. When  $I(t = 0) = 0$ , we have

$$
I(t) = I_{\infty}[1 - \exp(-\frac{R}{L}t)].
$$

### **2.7 RC circuit**

We consider an RC circuit (battery  $\varepsilon$ - $R$  –  $C$  are connected in series);

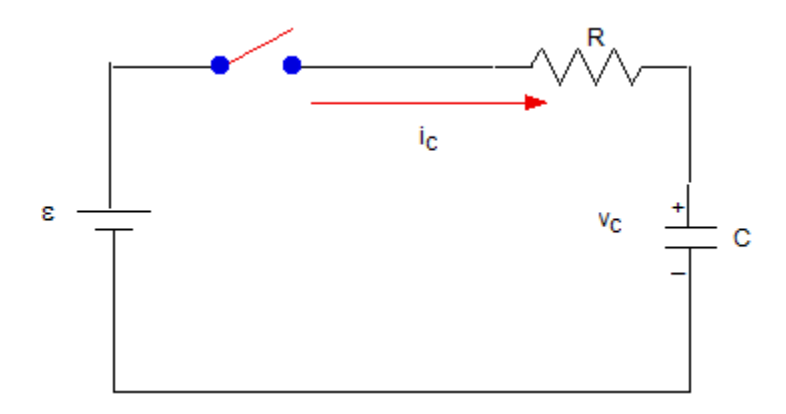

$$
V_C(t) + RI_C(t) = \varepsilon ,
$$

and

$$
I_C(t) = C \frac{dV_C(t)}{dt},
$$

for  $t > 0$ , where  $V_C(t = 0) = 0$  as initial condition.  $I_C(t)$  is the current flowing through the capacitor *C*.  $V_C(t)$  is the voltage across the capacitor *C*. The differential equation for  $V_C(t)$ is given by

$$
V_C(t) + RC \frac{dV_C(t)}{dt} = \varepsilon.
$$

We note that  $V_C(t)$  is ideal variable for the RC circuit. In other words,  $V_C(t)$  is continuous at  $t = 0$ . The reason is that the voltage across the capacitor is given by

$$
V_C(t) = \frac{1}{C} \int I_C(t')dt'.
$$

This means that  $V_C(t)$  slowly varies with time *t* even if  $I_C(t)$  drastically changes with time. The current  $V_C(t)$  flowing through the inductance is equal to zero at  $t = 0$  and continuously changes with time for *t*>0.

Step  $-1$ :

For  $t \rightarrow \infty$ ,  $V_c(t)$  becomes independent of time;  $\varepsilon$ .

Step-II:

The solution of

$$
RC\frac{dV_1(t)}{dt} + V_1(t) = 0,
$$

is given by

$$
V_1(t) = A \exp(-\frac{1}{RC}t).
$$

Then

$$
V_C(t) = V_1(t) + \varepsilon = A \exp(-\frac{1}{RC}t) + \varepsilon.
$$

where *A* is determined from the initial condition ( $V<sub>C</sub>(t = 0) = 0$ ),  $A = -\varepsilon$ . Therefore we get

$$
V_C(t) = \varepsilon [1 - \exp(-\frac{t}{\tau})],
$$

where the relaxation time  $\tau$  is *RC*  $\tau = \frac{1}{\sqrt{2\pi}}$ .

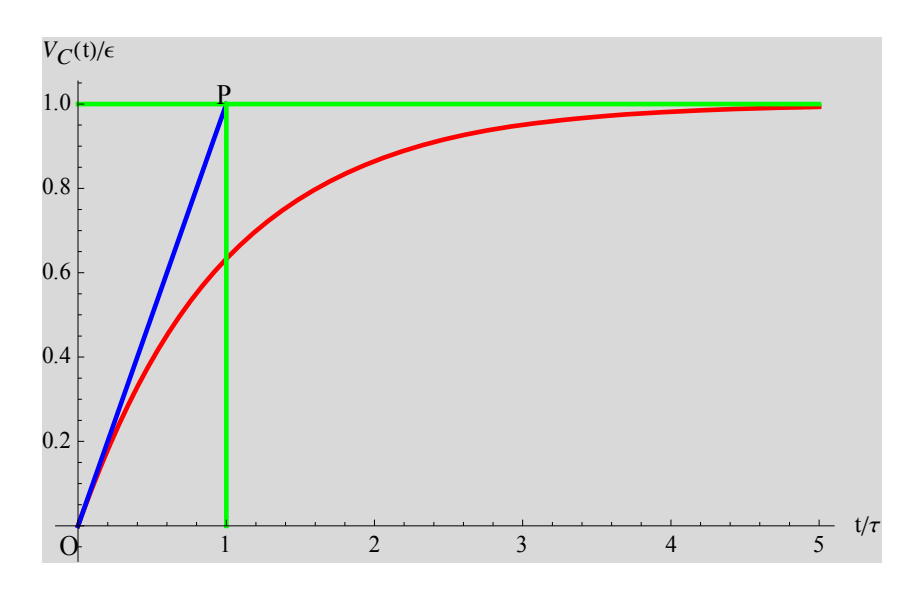

Fig. The blue line is the tangential line at  $t = 0$ . At  $t/\tau = 1$  (the point P) the tangential line reaches at  $V_C/\varepsilon = 1$ .

((**Note**)) Another solution

$$
V_C(t) + RC \frac{dV_C(t)}{dt} = \varepsilon.
$$
 (1)

In the limit of  $t \rightarrow \infty$ , we have

$$
V_{\infty} = \varepsilon \,. \tag{2}
$$

Using Eq.  $(2)$ , Eq. $(1)$  can be rewritten as

$$
RC\frac{d}{dt}[V_c(t)-V_{\infty}]+[V_c(t)-V_0]=0.
$$

The solution of this equation is given by

$$
V_c(t) - V_{\infty} = A \exp(-\frac{1}{RC}t)
$$

where *A* is a constant to be determined from the initial condition. When  $V_c(t=0) = 0$ , we have

$$
V_c(t) = V_{\infty}[1 - \exp(-\frac{1}{RC}t)].
$$

### **2.8 Example**

The solution of

$$
\frac{dy}{dx} = -\frac{1}{2yx}(y^2 + \frac{2}{x})
$$

is given in the form of  $\phi(x, y)$  = constant. We define a field *E* as

$$
\mathbf{E} = (-\frac{\partial \phi}{\partial x}, -\frac{\partial \phi}{\partial y}).
$$

Note that the differential equation is an exact differential one.

$$
(y^{2} + \frac{2}{x})dx + 2xy\frac{dy}{dx} = A(x, y)dx + B(x, y)dy = 0
$$

where

$$
\frac{\partial A(x, y)}{\partial y} = 2y, \qquad \frac{\partial B(x, y)}{\partial x} = 2y.
$$

Since

$$
\frac{\partial \phi}{\partial x} = A(x, y) = y^2 + \frac{2}{x}, \qquad \frac{\partial \phi}{\partial y} = B(x, y) = 2xy
$$

we have

$$
\phi(x, y) = xy^2 + 2\ln x + F(y), \quad \frac{\partial \phi(x, y)}{\partial y} = 2xy + F'(y) = 2xy
$$

Then we have

$$
F'(y) = 0, \qquad F(y) = c_1 \text{ (constant)}
$$

Finally we get the form of  $\phi$  as

$$
\phi(x, y) = xy^2 + 2\ln x + c_1 = c_2
$$

or

$$
xy^2 + 2\ln x = c = c_2 - c_1
$$

Here we show the solution of the above equation using the Mathematica. ((**Mathematica**))

Solve

$$
Y'[x] + \frac{1}{2y[x]x} (y[x]^2 + \frac{2}{x}) = 0
$$
  
\n
$$
Clear["Gobal""];
$$
  
\n
$$
clear[y];
$$
  
\n
$$
eq1 = DSolve[y'[x] + \frac{1}{2y[x]x} (y[x]^2 + \frac{2}{x}) = 0, y[x], x];
$$
  
\n
$$
y[x] = y[x] / . eq1[[2]]
$$
  
\n
$$
\sqrt{\frac{C[1]}{x} - \frac{2\log[x]}{x}}
$$
  
\n
$$
y[x]^2 x + 2\log[x] // Simplify
$$
  
\n
$$
C[1]
$$
  
\n
$$
clear[y]
$$
  
\n
$$
\phi = y^2 x + 2\log[x];
$$
  
\n
$$
f1 = ContourPlot[Evaluate[Table[\phi = \alpha, {\alpha, -5, 5, 0.5}]], {x, 0.1, 5}, {y, -5, 5},
$$
  
\n
$$
Cotourstyle \rightarrow Table[{Hue[0.05i], Thick]}, {i, 0, 20}]];
$$

```
eq1 = \{-D[\phi, x], -D[\phi, y]\};
```
**f2** = StreamPlot $[eq1, {x, 0.1, 5}, {y, -5, 5}]$ ;

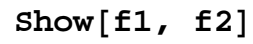

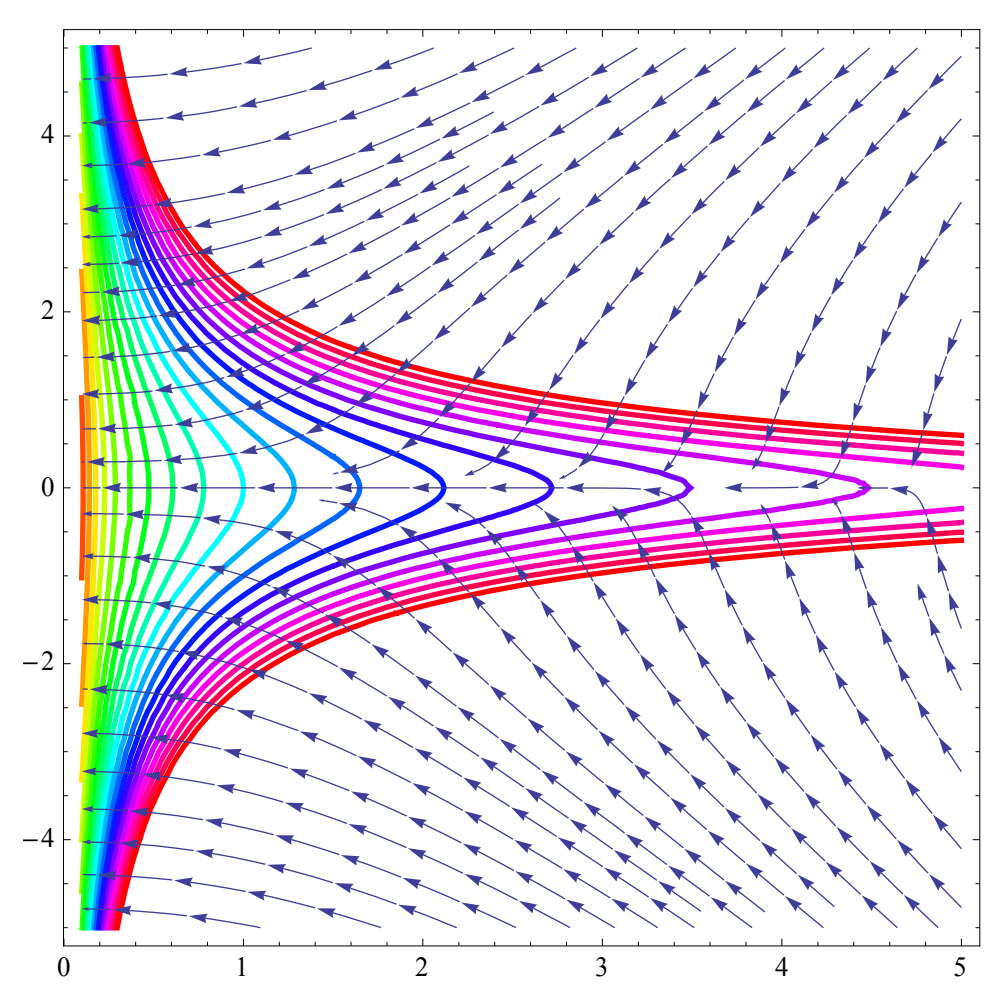

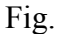

Fig. The contour plot of  $\phi(x, y) = xy^2 + 2\ln x$  =const, and the field lines of  $\left( -\frac{\partial \varphi}{\partial \varphi}, -\frac{\partial \varphi}{\partial \varphi} \right)$  $\mathbf{E} = \left(-\frac{\partial \phi}{\partial x}, -\frac{\partial \phi}{\partial y}\right)$  in the  $(x, y)$  plane.